# $\begin{array}{cccc} \text{(switch} & \text{if} & \text{else} & \text{if} & \text{else}) \end{array}$

山本昌志*<sup>∗</sup>*

2006 7 19

switch if else if else

**1** the contract of the contract of the contract of the contract of the contract of the contract of the contract of the contract of the contract of the contract of the contract of the contract of the contract of the contr  $1.1$  $[1] \quad 4 \qquad \qquad p.102–117 \qquad \qquad \text{if} \qquad \qquad$ else  $\epsilon$ 

 $\begin{array}{lllllll} \bullet & \multicolumn{3}{c|}{0} & 1 & \multicolumn{3}{c|}{1} & \multicolumn{3}{c|}{0} \end{array}$  $\rm\bf C$  0 以外—大体の場合 1— を正しいとして取り扱う.

 $\bullet$  (+,-,\*,/)  $($  ) 1,  $($   $)$  0 **–**  $4 \left( \langle , \langle =, \rangle \rangle \rangle = \right)$   $\langle \leq \leq \rangle \geq$  $\leq$   $\leq$   $\leq$ 

 $3>5$  0  $*$  3<5 1

**–** 大小関係を示す関係演算子とともに,等しいか否かを表す演算子も重要な役割を果たす.それに

, もちには, やっと等しては, やっとする.これらは, やっとする.これらは, やっとする.これらは, やっとする.これらは, やっとする.これらは, やっとする.これらは, やっとする.これらは, やっとする.これらは,  $=$   $\neq$  $\neq$   $\vdots$ 

*∗*独立行政法人秋田工業高等専門学校電気工学科

1

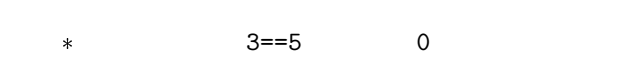

 $3! = 5$  1

 $\bullet$ . The contract of the contract of the contract of the contract of the contract of the contract of the contract of the contract of the contract of the contract of the contract of the contract of the contract of the con **0** 1 && ! 3 **–** 論理和は,日本語では「または」英語では「or」と表現される.論理和演算子をはさむ 2 つの論  $1$ 0  $\overline{0}$ \* 例えば,演算 9<7 || 5<3 の結果は 0 となる.なぜならば,演算子||の両側の式は誤りで 9<7 || 3<5 1 3<9 || 3<5 1 となる.

**–** 論理積は,日本語では「かつ」英語では「AND」と表現される.論理積演算子をはさむ 2 つの論  $1$  $\overline{0}$ \* 3<5 && 7<9 1 || 2

 $3 \leq 5$  ||  $9 \leq 7$  0

 $5 < 3$  || 9 $< 7$  0

**–** 論理否定は,論理を反転させる.英語では,「NOT」と表現される.  $\frac{1}{3}$  : (3<5) 0 3 <5 1  $!$  (3<5) 0  $\frac{1}{5}$ (5<3)  $\frac{1}{1}$   $\frac{5}{3}$  0  $!$  (5<3)  $!$  (5<3) 1  $(+,-,*,/,\%)$   $(\prec, \prec=, >, >=)$  $(11, \& 2, \ldots)$   $(11, \& 2, \ldots)$   $(11, \& 2, \ldots)$  $\frac{1}{\sqrt{2}}$ 

2

 $1$ 

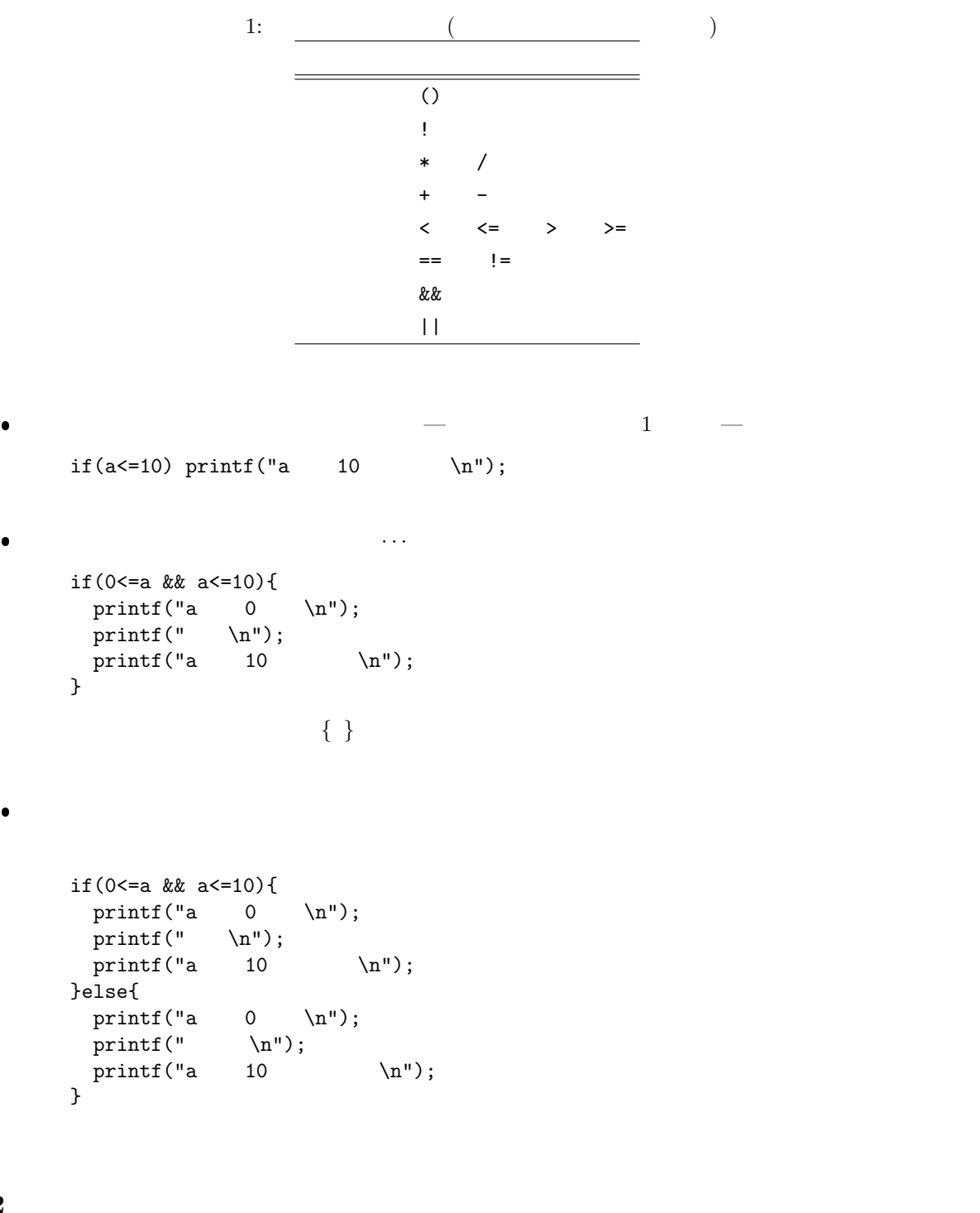

 $1.2$ 

先週は,条件式 (制御式) により,プログラムが 2 つに分岐する構文を学習した.本日は,さらに進んで,  $\begin{array}{cccc} 3 & 117 - 131 \\ \end{array}$ 

- $\bullet$  switch  $\bullet$  switch  $\bullet$
- $\bullet$  if else if else

# **2** switch

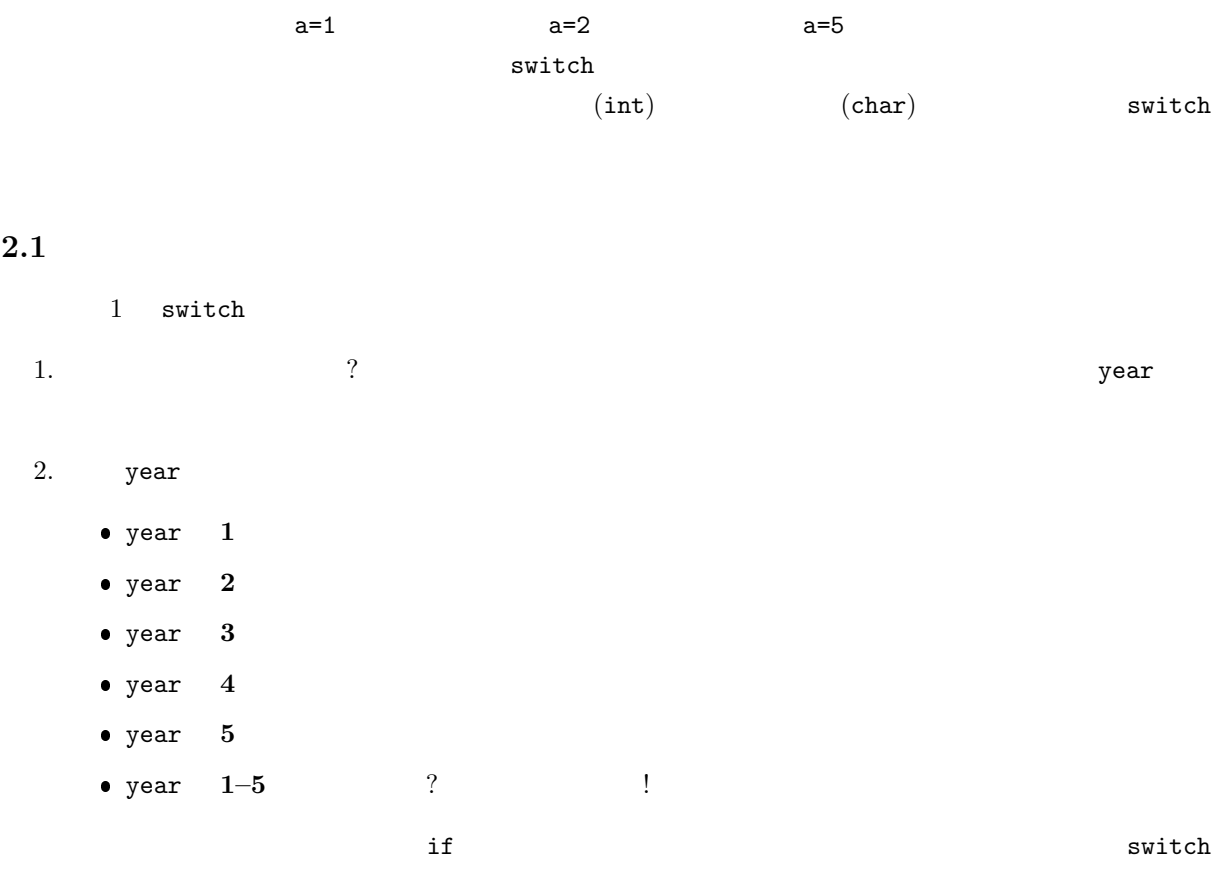

1:  $s$ witch

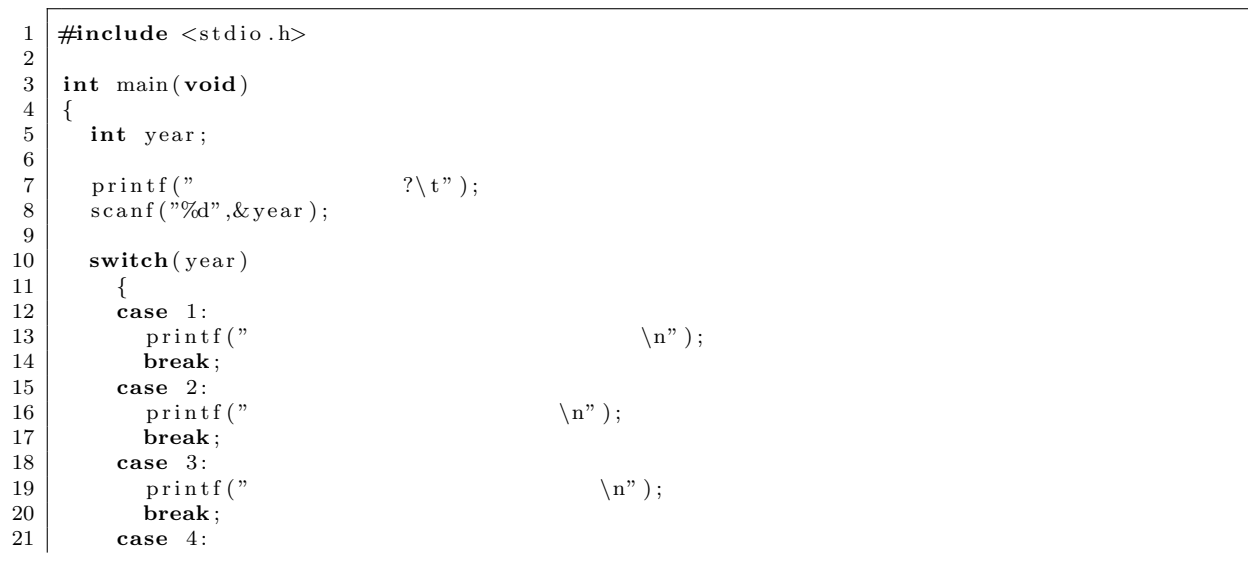

Ι

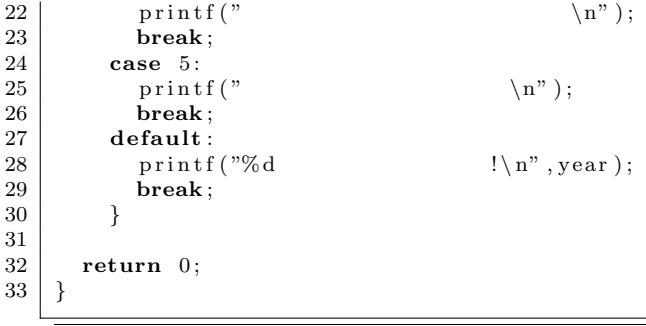

### $2.2$  switch

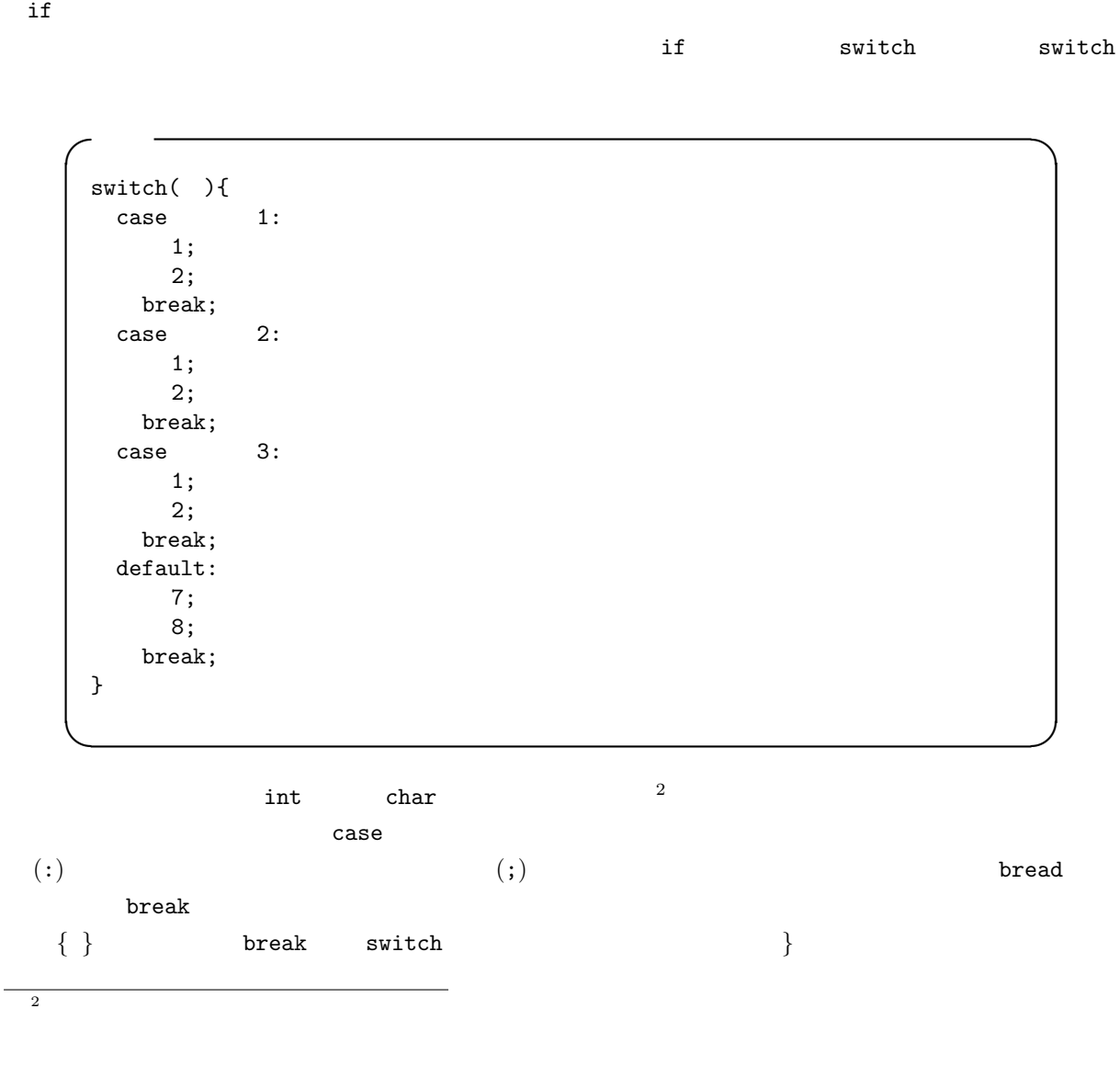

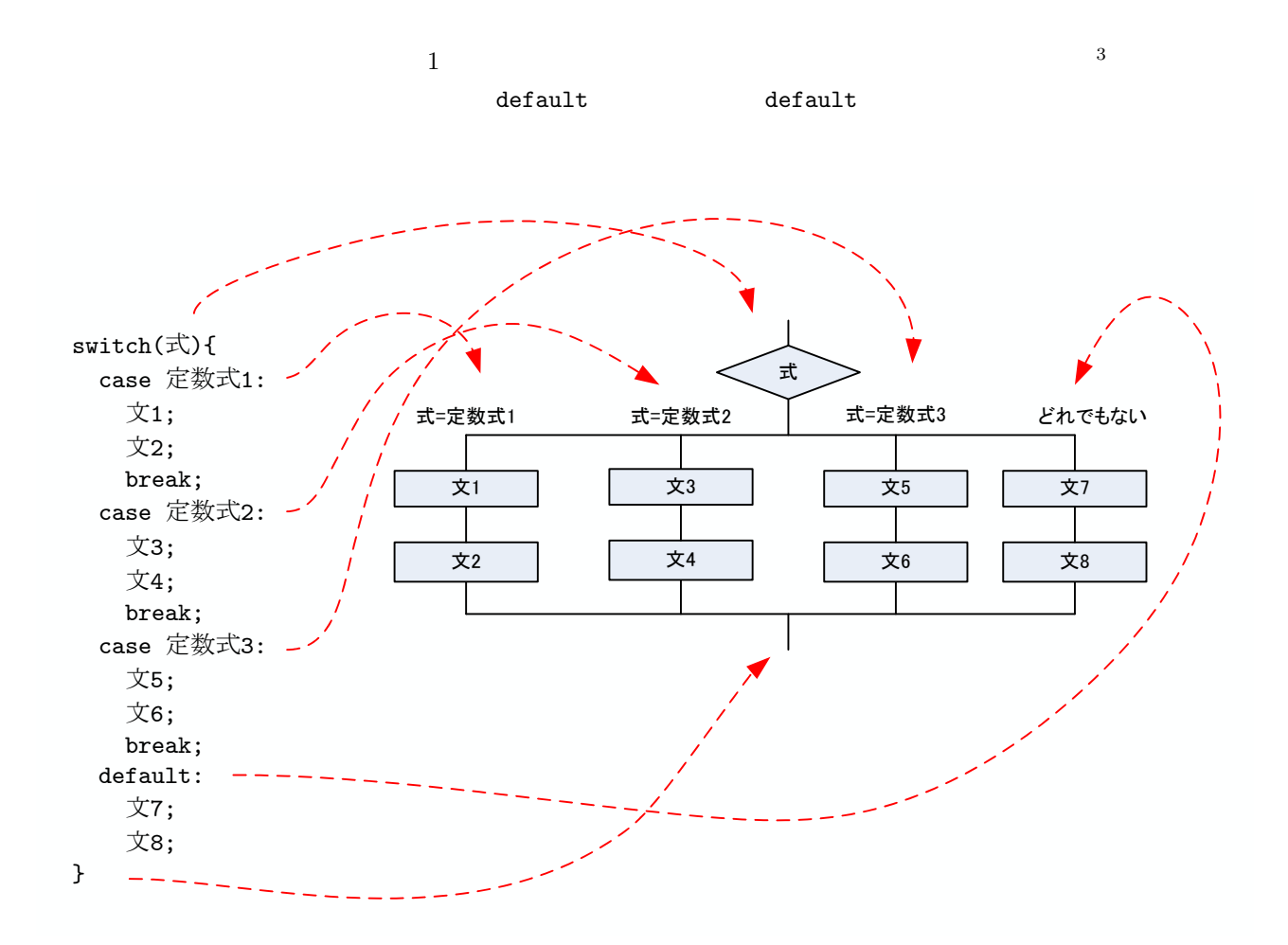

1: switch

# **3** if else if else

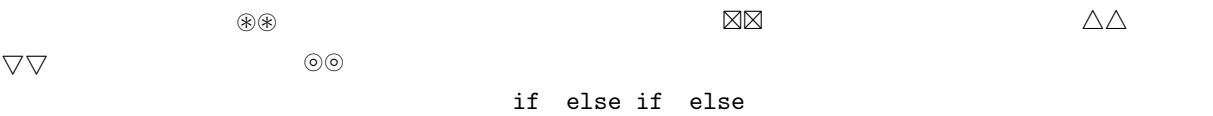

#### **3.1** プログラム例

 $2$  if else if else

<sup>3</sup>コードブロックではないので,中括弧 (*{}*) がない.

 $\,$  switch  $\,$ 

 $2:$  if else if else

```
1 \mid \text{#include } < \text{stdio.h>}\frac{2}{3}\frac{3}{4} int main (void)
 \begin{array}{c|c} 4 & 6 \\ 5 & 6 \end{array}double temp;
 \begin{array}{c} 6 \\ 7 \end{array}\begin{array}{c} 7 \ 8 \ \end{array} \quad \begin{array}{c} \text{print f }(\text{"Nl f", \& \text{temp})} \ ; \end{array}9
10 i f ( temp<−30){
11 printf("\n");
12 } e l s e i f (−30 <= temp && temp < 1 0 ){
13 printf("\n");
14<br>
14 e le s e if ( 10 < = temp && temp < 25){<br>
15 e le s e if ( 10 < = temp && temp < 25)}<br>
15 printf ( \binom{n}{2};
15 printf("\n");
16 } e l s e i f ( 2 5 <= temp && temp < 3 5 ){
17 \quad \text{print}(\text{''});
18 } e l s e {
          printf(" \n");
20 }
\begin{array}{c} 21 \\ 22 \end{array}return 0;<br>}
23 }
```
#### **3.2** 文の書き方

if else if else

```
if( 1){
    1;
    2;
}else if (2) {
    3;
    4;
}else if ( 3) {
    5;
    6;
}else{
    7;
    8;
}
```
**✒ ✑**

**✓**書式 **✏**

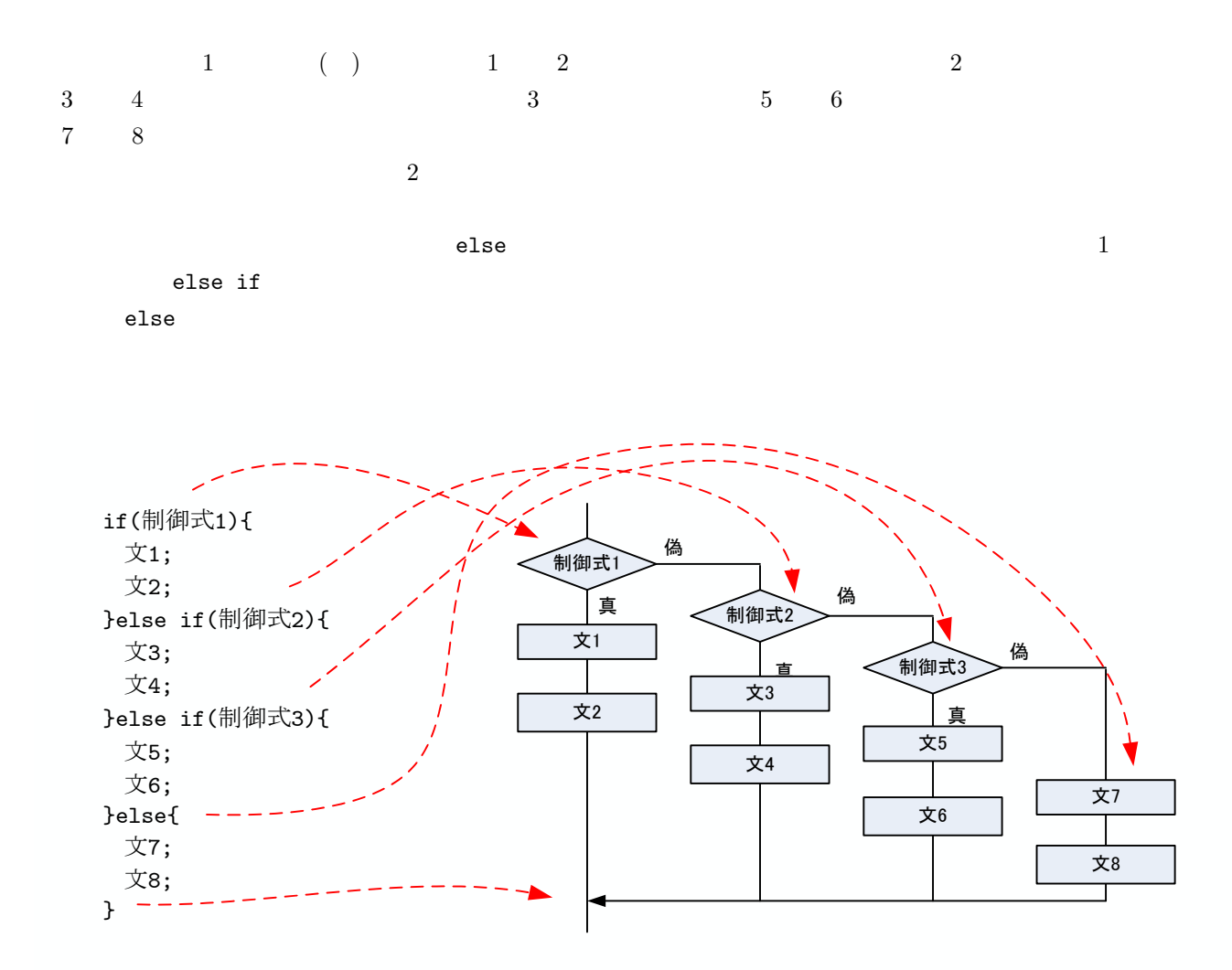

 $2:$  if else if else

## **4** プログラム作成の練習

- $2$  switch  $\qquad \qquad$  if else if else
- 

[練習 **1]** クイズを出題して,結果を判定するプログラムである.以下のようなプログラムを作成

**–** 画面に「情報処理基礎の担当教員は?」と表示する. **–** 画面に「1:山田 2:山上 3:山本」と表示する.

**–** キーボードから,整数値を読み込み,変数に格納する.

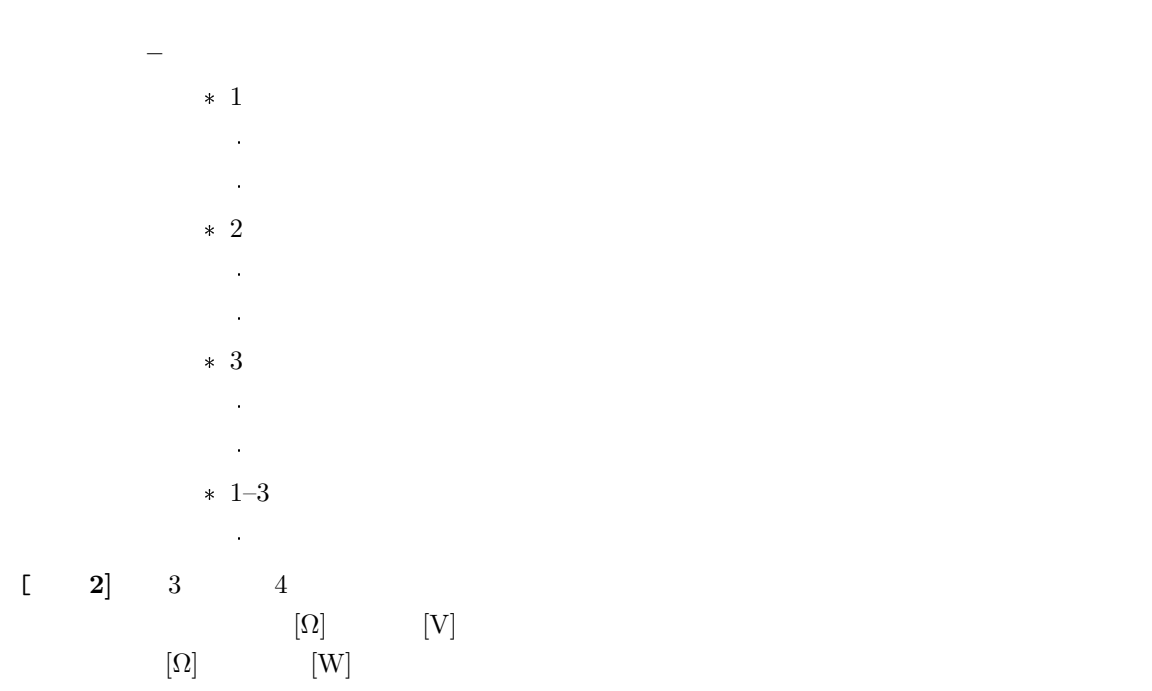

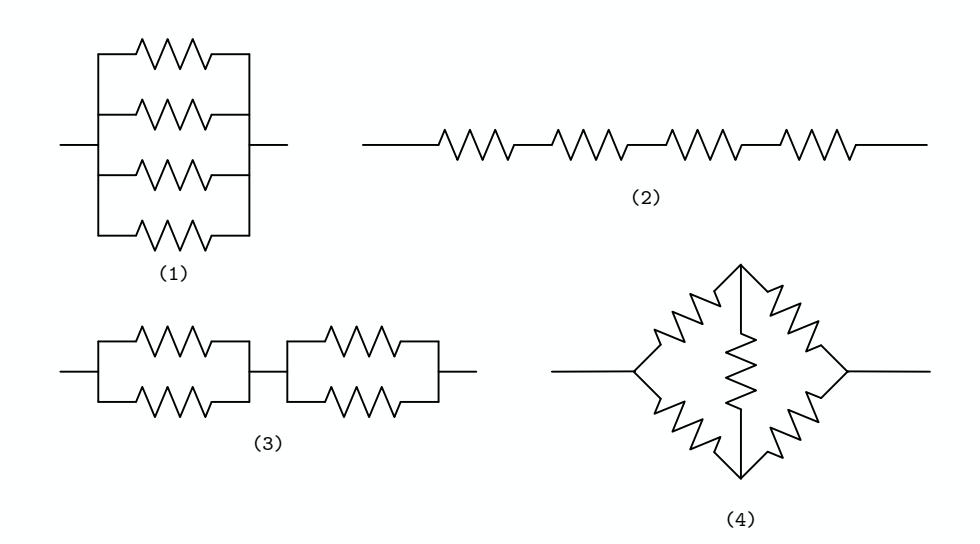

 $3: \t 4$ 

$$
s = \frac{a+b+c}{2}
$$

$$
S = \sqrt{s(s-a)(s-b)(s-c)}
$$

 $\begin{bmatrix} 1 & 3 \end{bmatrix}$   $(a, b, c)$ 

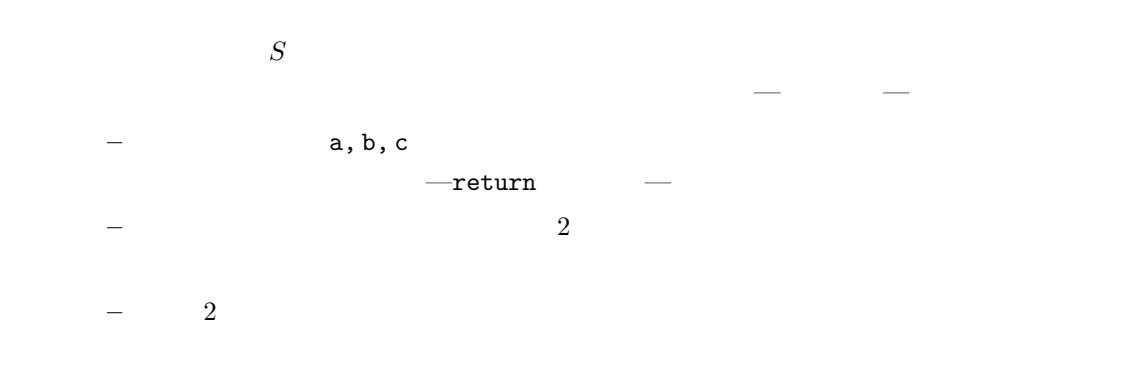

 $[1]$  ( )  $\qquad \qquad$  . C  $\qquad \qquad$  2 . ( )  $, 2006.$